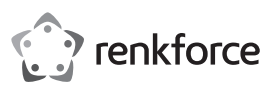

# **Istruzioni Lettore di codici a barre laser 1D + supporto N. d'ordine 407978**

# **Utilizzo conforme**

Utilizzare lo scanner di codici a barre per una lettura veloce e affidabile di comuni codici a barre come ad esempio UPC o EAN. È possibile inserire subito i codici scansionati in documenti e moduli nel computer collegato. Lo scanner dei codici a barre è adatto per l'uso in negozi, magazzini e uffici.

È adatto solo per uso in interni. L'utilizzo all'aperto non è consentito. Bisogna assolutamente evitare il contatto con l'umidità, per esempio in una stanza da bagno.

Per motivi di sicurezza e di autorizzazioni il prodotto non deve essere smontato e/o modificato. Nel caso in cui il prodotto venga utilizzato per scopi diversi da quelli precedentemente descritti, potrebbe subire dei danni. Inoltre un utilizzo inappropriato potrebbe causare pericoli come per esempio cortocircuiti, incendi, scosse elettriche, ecc. Leggere attentamente le istruzioni per l'uso e rispettarle. Consegnare il prodotto ad altre persone solo insieme alle istruzioni per l'uso. Il prodotto è conforme ai requisiti di legge nazionali ed europei. Tutti i nomi di società e di prodotti citati sono marchi di fabbrica dei rispettivi proprietari. Tutti i diritti riservati.

# **Contenuto della confezione**

- Lettore di codici a barre laser
- Guida rapida
- Istruzioni d'uso

#### **Istruzioni per l'uso aggiornate**

È possibile scaricare i manuali d'uso aggiornati al link www.conrad.com/downloads o con la scansione del codice QR. Seguire le istruzioni sul sito web.

# **Spiegazione dei simboli**

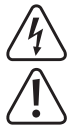

Il simbolo con il fulmine in un triangolo è usato per segnalare un rischio per la salute, come per esempio le scosse elettriche.

Il simbolo con un punto esclamativo in un triangolo indica informazioni importanti in queste istruzioni per l'uso, che devono essere rispettate.

Il simbolo freccia si trova laddove vengono forniti consigli speciali e informazioni sul funzionamento.

#### **Avvertenze per la sicurezza**

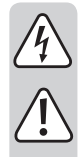

**Leggere attentamente le istruzioni per l'uso e rispettare in particolare le avvertenze per la sicurezza. Nel caso in cui non vengano osservate le avvertenze per la sicurezza e le indicazioni relative all'utilizzo conforme contenute in queste istruzioni per l'uso, non ci assumiamo alcuna responsabilità per conseguenti eventuali danni a cose o persone. Inoltre in questi casi la garanzia decade.**

- Questo prodotto non è un giocattolo. Tenerlo fuori dalla portata dei bambini e degli animali domestici.
- Non lasciare incustodito il materiale di imballaggio. Potrebbe trasformarsi in un pericoloso giocattolo per i bambini.
- Proteggere il prodotto da temperature eccessive, luce solare diretta, forti vibrazioni, eccessiva umidità, umidità, gas, vapori o solventi infiammabili.
- Non sottoporre il prodotto ad alcuna sollecitazione meccanica.
- Nel caso non sia più possibile l'uso in piena sicurezza, disattivare il prodotto ed evitare che possa essere utilizzato in modo improprio. La sicurezza d'uso non è più garantita, se il prodotto:
- presenta danni visibili,
- non funziona più correttamente,
- è stato conservato per periodi prolungati in condizioni ambientali sfavorevoli oppure
- è stato esposto a considerevoli sollecitazioni dovute al trasporto.
- Maneggiare il prodotto con cautela. Urti, colpi o la caduta anche da un'altezza minima potrebbero danneggiarlo.
- Osservare anche le avvertenze per la sicurezza e le istruzioni per l'uso degli altri dispositivi a cui viene collegato il prodotto.
- Durante il funzionamento del dispositivo laser è essenziale garantire che il fascio laser sia diretto in modo che nessuno si trovi nell'area di proiezione e che i raggi riflessi involontariamente (ad esempio mediante oggetti riflettenti) non entrino nell'area di permanenza delle persone.

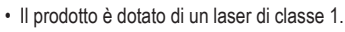

- Le radiazioni laser possono essere pericolose se il raggio o un riflesso giunge all'occhio senza protezione. Prima di mettere in funzione il dispositivo laser, informarsi sulle disposizioni di legge e le precauzioni per l'uso di un tale dispositivo.
- Non volgere mai lo sguardo verso il raggio laser e non puntare mai il raggio laser verso persone o animali. La radiazione laser può provocare lesioni agli occhi.
- Se la radiazione laser entra nell'occhio, gli occhi si devono chiudere e la testa va immediatamente allontanata dal raggio.
- Se gli occhi sono stati irritati dalla radiazione laser, non effettuare assolutamente attività a rischio sicurezza, come ad esempio lavori con macchine, in quota o in prossimità di alta tensione. Inoltre, non guidare veicoli fino alla scomparsa dell'irritazione.
- Non rivolgere mai il raggio laser verso uno specchio o un'altra superficie riflettente. Il fascio deviato non controllato potrebbe colpire persone o animali.
- Non aprire mai il dispositivo. La regolazione o la manutenzione possono essere eseguite solo da uno specialista qualificato che abbia familiarità con i pericoli specifici. Le regolazioni eseguite non correttamente possono provocare l'esposizione a radiazioni laser pericolose.
- Attenzione se vengono utilizzati altri dispositivi di comando o vengono eseguite procedure diverse da quelle indicate nelle presenti istruzioni, ciò può causare l'esposizione a radiazioni pericolose.
- Attenzione! Questo è un dispositivo di classe A. Questo dispositivo può causare interferenze radio in ambienti residenziali. In tal caso, potrebbe essere necessario adottare misure adeguate.
- Rivolgersi a un esperto in caso di dubbi relativi al funzionamento, alla sicurezza o alle modalità di collegamento del prodotto.
- Far eseguire i lavori di manutenzione, adattamento e riparazione esclusivamente da un esperto o da un laboratorio specializzato.
- In caso di ulteriori domande a cui non viene data risposta in queste istruzioni per l'uso, rivolgersi al nostro servizio tecnico clienti oppure ad altri specialisti.

## **Componenti**

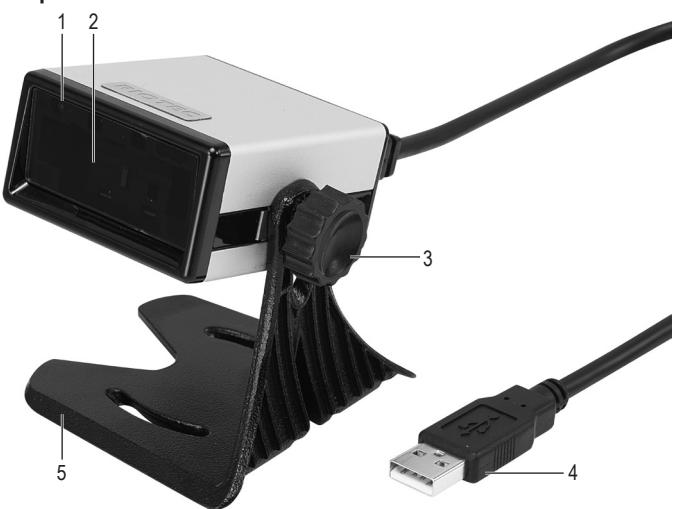

- 1 Spia di controllo a LED
- 2 Unità di lettura/ Apertura di uscita laser
- 3 Vite
- 4 Connettore USB
- 5 Piedino d'appoggio

## **Montaggio**

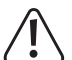

Prestate attenzione alla collocazione del prodotto. Nonostante i piedini in gomma vi è il rischio che la superficie di collocazione venga graffiata dai bordi del supporto.

- 1. Posizionate il disco dentato sulla vite (3).
- 2. Allineate una delle aperture sul braccio del supporto (5) con il foro filettato laterale del lettore di codici a barre.
- 3. Fissate il lettore di codici a barre con la vite (3) sul supporto (5). Stringete la vite in senso orario.

#### **Messa in funzione**

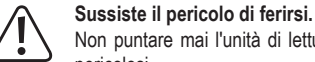

Non puntare mai l'unità di lettura (2) verso persone o animali. I raggi laser sono pericolosi.

Prima di utilizzare lo scanner di codici a barre, osservare le istruzioni sulle impostazioni dello scanner nella sezione "Impostazioni".

- 1. Rimuovete la pellicola protettiva dall'unità di lettura (2).
- 2. Inserite il connettore USB (4) in un'interfaccia USB del computer.
- 3. Sul PC, aprire un documento per la lettura dei codici a barre. Il codice a barre viene inserito nella posizione dove lampeggia il cursore.

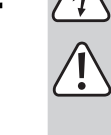

4. Posizionare l'unità di lettura (2) sul codice a barre, a una distanza sufficiente e con un'angolazione di ca. 40°. La distanza fra unità di lettura e codice a barre deve essere adattata in base a dimensioni e specifiche del codice stesso. Per quanto riguarda l'orientamento dell'unità di lettura far riferimento alla seguente figura:

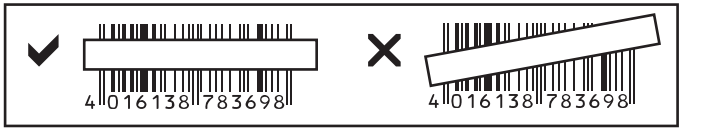

5. Il lettore di codici a barre dispone di un sensore di movimento che attiva automaticamente l'unità di lettura (2). Se la lettura avviene con successo viene emesso un segnale acustico e la spia di controllo LED diventa gialla per breve tempo. Il codice a barre viene letto automaticamente. Se non è possibile leggere il codice a barre, l'indicatore LED si accende rapidamente in rosso.

# **Suggerimenti e consigli**

- Assicurarsi che il codice a barre da leggere sia pulito.
- Il codice a barre da leggere deve essere completamente visibile.
- Osservare l'angolo di inclinazione e la distanza.
- Tenere l'unità di lettura orizzontalmente rispetto al codice a barre.
- A ogni riaccensione, controllare le impostazioni per evitare che si ottengano risultati falsi.

# **Impostazioni**

Lo scanner per codici a barre può essere impostato in modo da adeguarsi all'ambito di applicazione specifico. I codici a barre necessari in proposito sono disponibili nella Guida rapida di accompagnamento.

Per eseguire le impostazioni, leggere i codici a barre appropriati con lo scanner per codici a barre.

#### $\blacktriangle$ **Ripristino dello scanner:**

Possono essere ripristinate le impostazioni predefinite mediante la scansione del codice a barra "Default". Viene emesso un segnale acustico. **Simboli:**

Come da impostazioni predefinite tutte i simboli sono attivi. È possibile disattivarli singolarmente.

# **Riepilogo delle impostazioni**

Se viene eseguita l'impostazione viene emesso un segnale acustico.

 $\rightarrow$  Alcuni dei codici a barre nella guida rapida vengono elencati due volte contrassegnati con ENABLE O DISABLE: ENABLE = attivazione della funzione

DISABLE = disattivazione della funzione

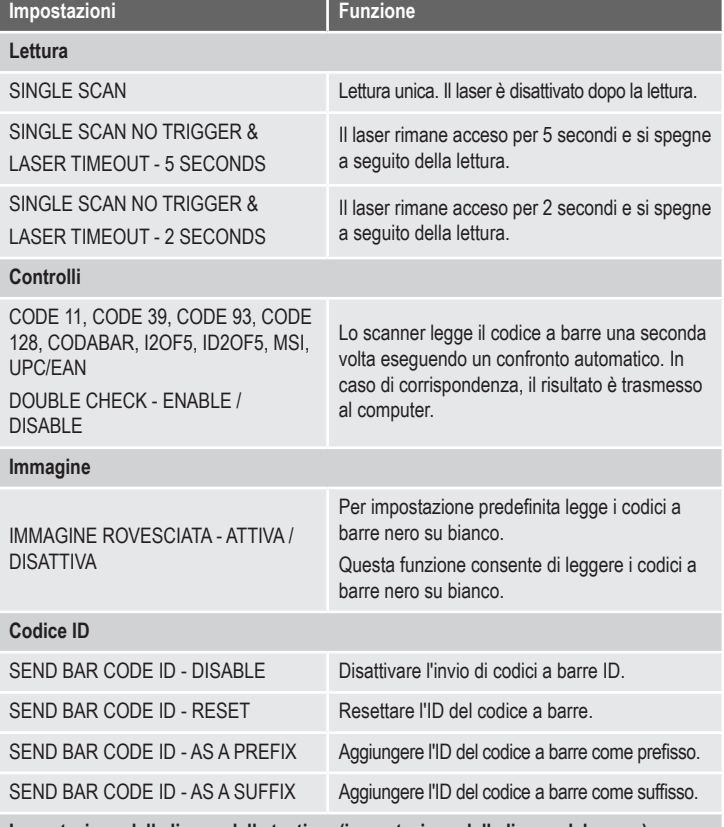

# **Impostazione della lingua della tastiera (impostazione della lingua del paese)**

Impostazione della lingua della tastiera (per codici a barre alfanumerici, come il Code 128): DENMARK (Danimarca), FINLAND (Finlandia), FRANCE (Francia), GERMANY (Germania), ITALY (Italia), LATIN AMERICA (America Latina), NETHERLANDS (Olanda), NORWAY (Norvegia), POLAND (Polonia), SPAIN (Spagna), SWITZERLAND (FRENCH) (Svizzera occidentale), SWITZERLAND (GERMAN) (Svizzera tedesca), SWEDEN (Svezia), UNITED KINGDOM (Regno Unito), UNIVERSAL, UNITED STATES (Stati Uniti)

# **Simboli Acceso / Spento [ 1 ]** CODE 11 - ENABLE / DISABLE Attivazione/disattivazione del simbolo CODE 11. CODE 39 - ENABLE / DISABLE Attivazione/disattivazione del simbolo CODE 39. FULL ASCII - ENABLE / DISABLE Attivazione/ disattivazione del simbolo FULL ASCII. CODE 93 - ENABLE / DISABLE Attivazione/disattivazione del simbolo CODE 93. CODE 128 - ENABLE / DISABLE Attivazione/disattivazione del simbolo CODE 128. CODE 128 ISBT - ENABLE / DISABLE Attivazione/disattivazione del simbolo CODE 128 ISBT. CODABAR - ENABLE / DISABLE Attivazione/disattivazione del simbolo CODABAR. **Simboli Acceso / Spento [ 2 ]** I2OF5 - ENABLE / DISABLE Attivazione/disattivazione del simbolo I2OF5. ID2OF5 - ENABLE / DISABLE Attivazione/disattivazione del simbolo ID2OF5. MSI - ENABLE / DISABLE Attivazione/disattivazione del simbolo MSI. UPC-A ENABLE / DISABLE Attivazione/disattivazione del simbolo UPC-A. UPC-E ENABLE / DISABLE Attivazione/disattivazione del simbolo UPC-E. EAN-13 ENABLE / DISABLE Attivazione/disattivazione del simbolo EAN-13. EAN-8 ENABLE / DISABLE Attivazione/disattivazione del simbolo EAN-8.

# **Manutenzione e pulizia**

- Prima della pulizia, scollegare il prodotto dall'alimentazione di corrente.
- L'apparecchio non necessita di manutenzione, tranne che per una pulizia occasionale.
- Per la pulizia non utilizzare in nessun caso detergenti aggressivi, alcol o altri solventi chimici, perché potrebbero danneggiare la superficie o compromettere la funzionalità del prodotto stesso.
- Utilizzare un panno asciutto e privo di lanugine per pulire il prodotto.
- Non graffiate il vetro protettivo dell'unità di lettura (2).
- Non immergere il prodotto in acqua.

## **Smaltimento**

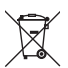

Dispositivi elettronici sono materiali riciclabili e non possono essere smaltiti nei rifiuti domestici. Alla fine della sua vita utile, il prodotto deve essere smaltito in conformità alle disposizioni di legge vigenti.

In questo modo si rispettano gli obblighi di legge contribuendo al contempo alla tutela ambientale.

# **Dati tecnici**

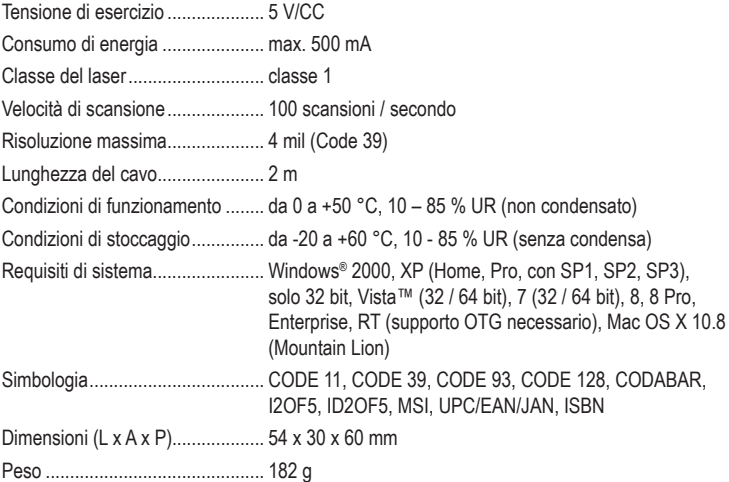

Questa è una pubblicazione Conrad Electronic SE, Klaus-Conrad-Str. 1, D-92240 Hirschau (www.conrad.com). Tutti i diritti, compresa la traduzione, sono riservati. È vietata la riproduzione di qualsivoglia genere, quali fotocopie, microfilm o memorizzazione in attrezzature per l'elaborazione elettronica dei dati, senza il permesso scritto dell'editore. È altresì vietata la riproduzione sommaria. La pubblicazione è aggiornata fino al momento della stampa. Convright 2019 by Conrad Electronic SE. The Contract of the Second of the Convright 2019 power in the Contract Electronic SE